# **PiBox - Action Item #541 Add Webcam app**

07 Aug 2016 18:01 - Hammel

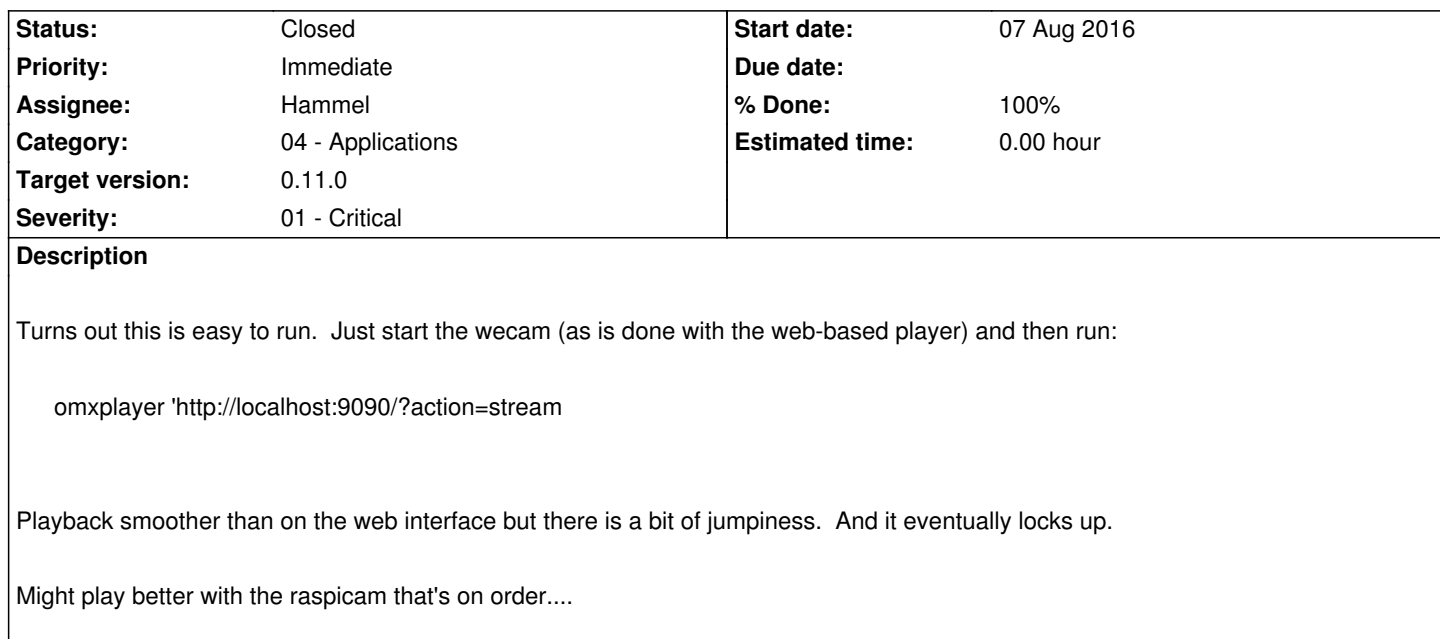

## **Associated revisions**

**Revision 65d18419 - 04 Sep 2016 16:12 - Hammel**

RM #541: Initial import of picam application.

## **Revision 39e8703d - 05 Sep 2016 15:16 - Hammel**

RM #541: Switch from -r to -b for omxplayer arg because the latter seems to muck up the HDMI display when the app exits.

#### **Revision befd7df9 - 05 Sep 2016 15:17 - Hammel**

RM #541: Add libuuid to build, required for webcam message to piboxd.

## **Revision 82a14121 - 05 Sep 2016 15:18 - Hammel**

RM #541: Allow setting URL to connect to in the config file. Makes it easier to test.

## **Revision 3cb20ba5 - 05 Sep 2016 15:18 - Hammel**

RM #541: Don't stat() the "filename" since that's actually a URL.

# **Revision 9322b3f0 - 05 Sep 2016 15:19 - Hammel**

RM #541: Send messages to piboxd to start and stop webcam.

RM #541: Added generic piboxd message function. This is temporary - it should move into libpibox for general app use.

#### **History**

#### **#1 - 04 Sep 2016 16:12 - Hammel**

- *Status changed from New to In Progress*
- *% Done changed from 0 to 30*

Wrote the front end, but it's missing the startup of mjpeg-streamer. I need to add the call to piboxd (like in the web interface) to have mjpeg-streamer started before I try to connect to the stream. Probably needs a short pause or some mechanism to sync/validate the mjpeg-streamer server is running.

The web interface sends the command from this code: piboxwww/src/piboxwww/php/webcam.php:webcam(). The protocol is specified here: http://www.graphics-muse.org/wiki/pmwiki.php/RaspberryPi/MessageFlow.

I need to send an MT\_STREAM, MA\_START to initialize the process. Then send MT\_STREAM, MA\_END to stop it.

## **#2 - 05 Sep 2016 15:24 - Hammel**

*- Status changed from In Progress to Closed*

*- % Done changed from 30 to 100*

Done. The webcam can now play on the console. There is an app icon for it in the launcher. The code also carries a generic messaging function to piboxd. This function should eventually be migrated to libpibox.

Tested on hardware via package installation. Code committed and pushed.

Closing issue.